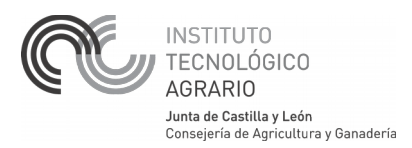

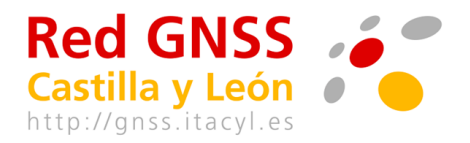

v2, 9 de abril de 2015

David A. Nafría García [\(nafgarda@itacyl.es\)](mailto:nafgarda@itacyl.es), Modesto Blanco Díaz [\(ita-bladiamo@itacyl.es\)](mailto:ita-bladiamo@itacyl.es)

# **Preguntas frecuentes - FAQs**

#### **[Preguntas frecuentes:](#page-2-0)**

 [1. ¿Como inscribirse en la Red GNSS de CyL y que implica la inscripción?](#page-2-2)

2. ¿Como saber si estoy correctamente dado de alta y que usuarios/contraseñas tengo asignados a mi [dirección de email?](#page-2-1)

- [3. ¿ Como contactar en caso de cualquier problema de inscripción o conexión?](#page-3-2)
- [4. ¿Donde obtener información del estado y cortes de la Red CyL?](#page-3-1)
- [5. Información del estado y cortes de Red CyL en Visor de Redes GNSS](#page-3-0)
- [6. Información del estado y cortes de Red CyL en smartphones](#page-4-1)
- [7. ¿A que punto de montaje/tipo de corrección conectarse?](#page-4-0)
- [8. ¿Cual es la cobertura de la Red GNSS de CyL?](#page-5-3)
- [9. ¿Dónde obtener más información para usuarios de agricultura de precisión?](#page-5-2)

#### **[Preguntas básicas:](#page-5-1)**

- [10. ¿Qué significa GNSS?](#page-5-0)
- [11. ¿La Red GNSS de Castilla y León es un sistema de navegación?](#page-6-4)
- [12. ¿En qué complementa la Red GNSS a los sistemas GPS y GLONASS?](#page-6-3)
- [13. ¿Cómo calcula la Red GNSS de Castilla y León los errores de los sistemas GNSS?](#page-6-2)
- [14. ¿Cómo puedo acceder a las correcciones de la Red?](#page-6-1)

 [15. ¿Pueden los usuarios aplicar las correcciones en el mismo momento en que están realizando la](#page-6-0) [medición?](#page-6-0)

- [16. ¿Cualquier receptor GNSS puede aprovechar estas correcciones?](#page-7-2)
- [17. ¿La red proporciona una precisión de un centímetro usando cualquier receptor GNSS?](#page-7-1)

 [18. ¿Si no tengo conexión a Internet en el instante de realizar la medición, puedo corregir mi medición a](#page-7-0) [posteriori descargando datos de la Red?.](#page-7-0)

 [19. Tengo un listado coordenadas medidas con mi GPS, ¿Puedo aplicarles las correcciones de la Red?](#page-8-2)

#### **[Preguntas técnicas:](#page-8-1)**

 [20. ¿El sistema proporciona datos en tiempo real y también archivos RINEX para postproceso?](#page-8-0)

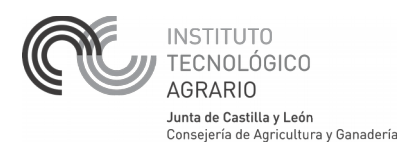

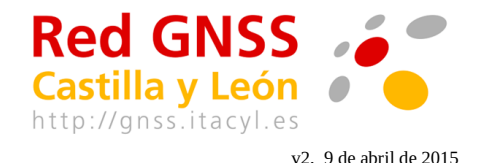

 [21. ¿Donde puedo encontrar los datos RINEX?](#page-8-5)

 [22. ¿Hay que pagar alguna tasa o registrarse para acceder al servicio?](#page-8-4)

 [23. ¿Debo usar alguna marca concreta de receptor para poder acceder a los datos de la Red?](#page-8-3)

 [24. ¿Necesito un receptor de doble frecuencia para acceder a la red?](#page-9-0)

 [25. ¿Mi receptor debe ser compatible con NTRIP \(Networked Transport of RTCM via Internet](#page-9-1) [Protocol\)?](#page-9-1)

 [26. ¿En qué datum o sistema de referencia proporciona los datos la Red GNSS de Castilla y León?](#page-9-2)

 [27. ¿Las coordenadas suministradas por la Red GNSS de Castilla y León coinciden con las](#page-9-3) [proporcionadas por los vértices geodésicos?](#page-9-3)

 [28. Existen otras redes GPS de rango nacional e internacional. ¿El marco de referencia de estas redes es](#page-10-0) [coincidente con la Red GNSS de Castilla y León?](#page-10-0)

 [29. ¿Cada cuánto tiempo se actualizan las coordenadas de la Red GNSS de Castilla y León?](#page-10-1)

 [30. ¿Cuál es la diferencia entre las correcciones de estaciones individuales y las correcciones de Red?](#page-10-2)

 [31. ¿Por qué cuando nos conectamos vía NTRIP a la red observamos tres tipos \(0 ,1,2\) para las](#page-11-0) [correcciones de Red VRSRTK?](#page-11-0)

 [32. ¿Cómo puedo obtener coordenadas en el sistema ETRS89 con alturas elipsoidales, a partir de la Red](#page-11-1) [GNSS de CyL?](#page-11-1)

 [33. ¿Cómo puedo obtener coordenadas exactas en el sistema ED50, a partir de la Red GNSS de CyL?](#page-12-0)

 [34. ¿Cómo puedo obtener alturas ortométricas a partir de la Red GNSS de CyL?](#page-12-1)

 [35. ¿Es necesario aplicar una calibración local?](#page-13-0)

 [36. ¿Cuánto puedo alejarme del borde la red, y que implicaciones tiene?](#page-13-1)

 [37. ¿Puedo experimentar fallos por caídas de la red?](#page-13-2)

 [38. Una de las estaciones próximas a mi zona de trabajo aparece caída, ¿cómo afecta esto a mi](#page-14-0) [medición?](#page-14-0)

39. ¿El ITACyL es el encargado de mantener los receptores de la Red?

 [40. ¿Cuál es el mejor proveedor de Internet móvil en términos de cobertura?](#page-14-2)

 [41. La red tiene cobertura para GLONASS, pero ¿qué pasa con Galileo?](#page-14-3)

 [42. ¿La Red está preparada para la modernización de GPS \[L2C y L5\]?](#page-15-0)

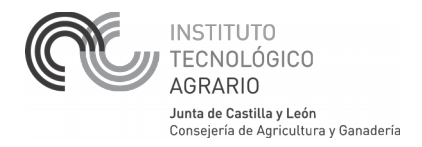

### <span id="page-2-0"></span>**Preguntas frecuentes:**

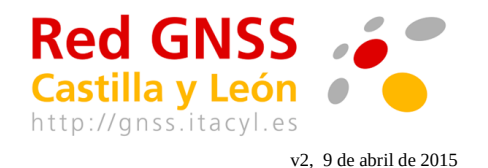

### <span id="page-2-2"></span>*1. ¿Como inscribirse en la Red GNSS de CyL y que implica la inscripción?*

El proceso de registro es automático, el usuario y contraseña lo asigna el propio usuario, entrando en el apartado /Inscripción/ de la página web [\(http://gnss.itacyl.es\)](http://gnss.itacyl.es/). Si el usuario/contraseña ya existe o tiene menos de 8 caracteres avisa para modificarlo. Lo más importante a saber sobre la inscripción:

-Permite conectarse a la Red en tiempo real (a través del Caster NTRIP) y también implica el alta en la lista de correo para recibir información e incidencias sobre la Red GNSS de CyL.

-El usuario elige el usuario y contraseña, uno por cada equipo (solo se permite 1 conexión simultánea por cada usuario/contraseña).

-Se pueden dar de alta tantos usuarios/contraseñas distintos como equipos utilice, rellenando repetidamente el formulario de Inscripción, con la misma dirección de email.

-Una vez pre inscrito, en menos de 1 minuto llegará un email de confirmación desde ([gnss](mailto:gnss-no-reply@itacyl.es)[no-reply@itacyl.es\)](mailto:gnss-no-reply@itacyl.es) a la dirección de email con la que se registra. La inscripción no está confirmada hasta que no se pinche el enlace en el email de confirmación. Por lo tanto se debe inscribir con una dirección de email válida y a la que se tenga acceso. Si no le llega el email de confirmación desde [\(gnss-no-reply@itacyl.es\)](mailto:gnss-no-reply@itacyl.es) revise que su servidor de correo no lo haya clasificado como correobasura.

## <span id="page-2-1"></span>*2. ¿Como saber si estoy correctamente dado de alta y que usuarios/contraseñas tengo asignados a mi dirección de email?*

Una vez inscrito, para recordar o verificar los usuarios/contraseñas asignadas a una dirección de email, puede hacerlo entrando de nuevo en el apartado /Inscripción de la web, en el texto del formulario de registro aparece: "Si ha olvidado su contraseña puede solicitarla de nuevo en este enlace". O bien pinchando directamente el enlace: <https://servicios.itacyl.es/gnss/registro/recordatorioPass.php>

Si un usuario/contraseña que rellenó en el proceso de inscripción no aparece en el email de recordatorio/verificación, es que no está correctamente dado de alta, por el motivo que sea.

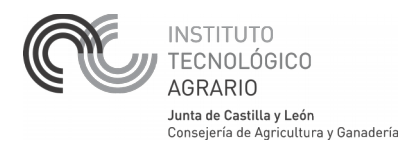

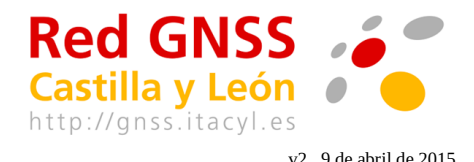

## <span id="page-3-2"></span>*3. ¿ Como contactar en caso de cualquier problema de inscripción o conexión?*

A través del formulario de contacto, en el apartado /Contactar/ de la web. Enlace directo: <http://gnss.itacyl.es/index.php?ruta=/opencms/opencms/contactar/index.html>

#### <span id="page-3-1"></span>*4. ¿Donde obtener información del estado y cortes de la Red CyL?*

- Estado de la Red en tiempo real, se puede comprobar si la Red está operativa entrando en la web : [http://gnss.itacyl.es,](http://gnss.itacyl.es/) en el apartado /Mapa de la red/, si sale alguna estación en rojo es que está caída en ese instante. Enlace en: [http://gnss.itacyl.es/index.php?](http://gnss.itacyl.es/index.php?ruta=/Map/SensorMapReduced.aspx)

#### [ruta=/Map/SensorMapReduced.aspx](http://gnss.itacyl.es/index.php?ruta=/Map/SensorMapReduced.aspx)

- Cortes de red, en diferido, se puede comprobar si hay cortes de los días anteriores, consultando los gráficos que se genera cada día a las 9:00 am, correspondientes al día anterior (los de viernes, sábado y domingo se generan el lunes). Toda la información en el apartado /Cortes del Servicio/ o bien en: [ftp://ftp.itacyl.es/Red\\_GNSS/Cortes\\_del\\_Servicio/](ftp://ftp.itacyl.es/Red_GNSS/Cortes_del_Servicio/)

- También hay una web independiente (Visor de Redes GNSS), muy completa y recomendable, que muestra información en tiempo real del estado y cortes de Redes GNSS, incluyendo la Red CyL, y una aplicación (app) del Visor ligero de Redes GNSS para smartphones, los cuales se exponen a continuación. Para cualquier información adicional sobre los siguientes apartados contactar con el desarrollador : *jmorillo@unex.es.* 

### <span id="page-3-0"></span>*5. Información del estado y cortes de Red CyL en Visor de Redes GNSS*

Existe una página web de referencia a nivel nacional denominada Visor de Redes GNSS [\(http://visorgnss.es/\)](http://visorgnss.es/), mantenida por la Universidad de Extremadura, que informa en tiempo real del estado de todas las redes de estaciones permanentes GNSS de libre acceso de España y Portugal, incluyendo la Red GNSS de Castilla y León. Entre otra información, se puede consultar en tiempo real:

- Estado de las Redes, en apartado /Inicio/, aparece un mapa de las Redes GNSS adscritas, pudiendo hacer zoom (botones ± arriba izquierda del mapa), o elegir capas/Redes que se quieren mostrar (boton + arriba derecha del mapa).

- Cásteres/Redes, listado con información de conexión y página web oficial.
- Cortes de Red, en tiempo real, del mismo día o hasta 31 días atrás.

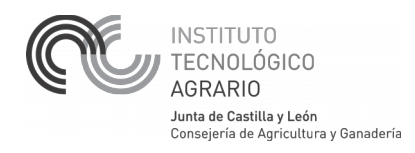

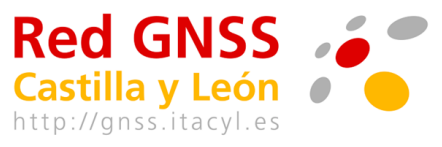

v2, 9 de abril de 2015

- Servicio de Alertas, envía email en caso de inoperatividad durante más 15 minutos de una o varias estaciones (antenas) escogidas. También email de aviso en caso de restablecimiento de la conexión (15 min. después) y en caso de fallo del servidor de Red (todas estaciones caídas).

#### <span id="page-4-1"></span>*6. Información del estado y cortes de Red CyL en smartphones*

En el apartado /Herramientas/ de la web del Visor de Redes GNSS ([http://visorgnss.es/\)](http://visorgnss.es/), hay un manual y enlace a la aplicación (app) del Visor ligero de Redes GNSS para smartphones (teléfonos móviles inteligentes) con sistema operativo Android: [https://play.google.com/store/apps/details?id=com.repgnss.visor\\_gnss&hl=es.](https://play.google.com/store/apps/details?id=com.repgnss.visor_gnss&hl=es) Dicha aplicación ofrece:

- Mapa, en tiempo real, con estado de las estaciones de una Red GNSS a elegir.

-Análisis de conexión, en tiempo real, a una Red concreta, eligiendo punto de montaje (MountPoint) individual o de solución de Red. La aplicación verifica si todos los pasos de conexión son correctos: Conexión a Internet, sentencia NMEA (posición aproximada), conexión al Caster NTRIP, usuario y contraseña, recibir datos del MountPoint. La sentencia NMEA solo es necesaria para MountPoints de solución de Red (VRS, MAC) y necesita activar previamente la función de localización en el smartphone para poder enviar su posición aproximada. El proceso de verificación puede tardar, esperar al menos 1 minuto para que realice el diagnóstico completo.

- Cortes de Red, en tiempo real, del mismo día o hasta 31 días atrás.

- Cliente NTRIP, que permite conectarse a una Red GNSS (IP/Puerto) y MountPoint concreto, y reenviar las correcciones via Bluetooth a un dispositivo cercano.

#### <span id="page-4-0"></span>*7. ¿A que punto de montaje/tipo de corrección conectarse?*

Se recomienda conectar siempre a las soluciones de red (VRS, MAC) por su ventaja frente a una estación individual, ya que son independientes del área de trabajo, y en caso de caída de una estación individual el usuario seguirá recibiendo correcciones de las estaciones circundantes.

Dentro de las soluciones de Red, se recomienda por defecto VRSRTK1, que emite en formato RTCM3, este formato consume poco ancho de banda, es un estándar soportado por todos los fabricantes, y además emite mensajes adicionales que los receptores más modernos pueden aprovechan para mejorar en ciertos casos la fiabilidad. Como novedad la emisión de GPS+GLONASS en formato MAC, que el anterior software no soportaba, hace que esta solución de red (MACRTK0) sea una alternativa válida y equivalente a VRSRTK1.

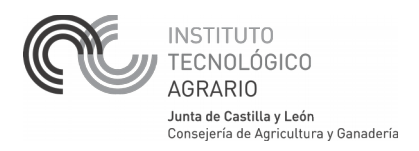

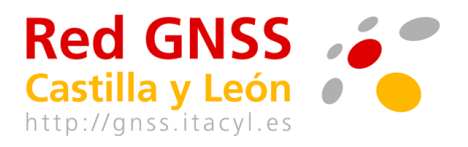

v2, 9 de abril de 2015

La solución de red VRSRTK2 (CMR) es la opción para equipos de Trimble que no soporten otros formatos más estándar como VRSRTK1(RTCM3).

Por último, el uso de puntos de montaje de estaciones individuales (VALA1, PALE1, etc), en formato RTCM3, es el recomendado solo para conexiones permanentes de otras redes que utilicen los datos brutos, o para usuarios avanzados que lo necesiten por algún motivo concreto.

#### <span id="page-5-3"></span>*8. ¿Cual es la cobertura de la Red GNSS de CyL?*

Hay que distinguir dos tipos de cobertura, la de correcciones de Red y la de telefonía móvil. Para recibir las correcciones de Red es necesario que haya cobertura de telefonía móvil en la zona de trabajo. La cobertura de correcciones de Red es en toda Castilla y León y periferia, dentro de la zona delimitada por las estaciones del mapa: [http://gnss.itacyl.es/index.php?](http://gnss.itacyl.es/index.php?ruta=/Map/SensorMapReduced.aspx) [ruta=/Map/SensorMapReduced.aspx.](http://gnss.itacyl.es/index.php?ruta=/Map/SensorMapReduced.aspx) Cualquier equipo fuera de dicha zona recibe igualmente las correcciones (incluso a miles de km.) pero los errores ionosféricos a partir de 40-50 km de la estación más cercana impedirán que el equipo fije ambigüedades (conseguir precisión centimétrica).

La cobertura de telefonía móvil por el contrario no es completa, dependerá del proveedor de telefonía, lo mejor probar in situ con un teléfono móvil de la misma compañía. Por lo tanto recibir las correcciones de Red depende totalmente de la cobertura de telefonía móvil en la zona de trabajo.

## <span id="page-5-2"></span>*9. ¿Dónde obtener más información para usuarios de agricultura de precisión?*

En el apartado /Documentos y Enlaces/ de la web [\(http://gnss.itacyl.es\)](http://gnss.itacyl.es/), el documento "Guiado de equipos agrícolas con la Red GNSS de CyL" con enlace directo: [http://gnss.itacyl.es/opencms/opencms/system/modules/es.jcyl.ita.site.gnss/resources/documentos\\_g](http://gnss.itacyl.es/opencms/opencms/system/modules/es.jcyl.ita.site.gnss/resources/documentos_gnss/2013-02-06-RedGNSS_para_Ag_Precision.pdf) [nss/2013-02-06-RedGNSS\\_para\\_Ag\\_Precision.pdf](http://gnss.itacyl.es/opencms/opencms/system/modules/es.jcyl.ita.site.gnss/resources/documentos_gnss/2013-02-06-RedGNSS_para_Ag_Precision.pdf)

## <span id="page-5-1"></span>**Preguntas básicas:**

#### <span id="page-5-0"></span>*10. ¿Qué significa GNSS?*

Es un acrónimo inglés: Global Navigation Satellite System, cuya traducción al español es Sistema Global de Navegación por Satélite. Es una denominación genérica que engloba a todos los sistemas de este tipo que existen en el mundo. El sistema más conocido y completo es el estadounidense GPS (Global Positioning System), aunque existen otros sistemas como el ruso GLONASS, y los futuros Galileo y COMPASS desarrollados por Europa y China respectivamente.

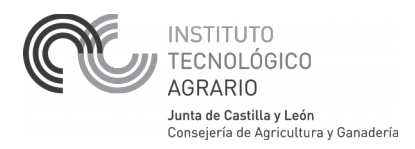

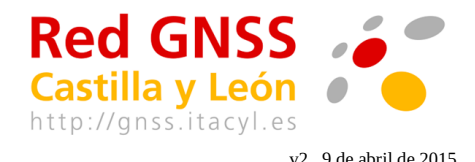

#### <span id="page-6-4"></span>*11. ¿La Red GNSS de Castilla y León es un sistema de navegación?*

No, la Red es un complemento a los sistemas de navegación por satélite existentes actualmente en el mundo: GPS y GLONASS.

## <span id="page-6-3"></span>*12. ¿En qué complementa la Red GNSS a los sistemas GPS y GLONASS?*

Los sistemas globales de navegación por satélite están diseñados para proporcionar por sí mismos precisiones del orden de 2-3 metros. Mejorar esas precisiones no está al alcance de los sistemas globales debido a que ciertos errores que se producen en la medición tienen un marcado comportamiento local imposible de modelar hoy por hoy desde un punto de vista global. La Red GNSS de Castilla y León calcula estos errores locales permitiendo a los usuarios corregir la señal procedente de los satélites y mejorar la precisión hasta el orden centimétrico.

### <span id="page-6-2"></span>*13. ¿Cómo calcula la Red GNSS de Castilla y León los errores de los sistemas GNSS?*

La Red dispone de receptores GNSS (estaciones base) repartidos por todo el territorio de Castilla y León cada 60-70 km. Las estaciones base monitorizan las señales de los satélites de las constelaciones GPS y GLONASS. Estos receptores se encuentran en posiciones conocidas previamente, de forma que al comparar la posición calculada en base a la información de los satélites con la posición conocida previamente, se despejan los errores que el sistema de navegación está cometiendo en cada instante. Téngase en cuenta que esta descripción es una simplificación del proceso, cuya explicación completa excede este espacio.

#### <span id="page-6-1"></span>*14. ¿Cómo puedo acceder a las correcciones de la Red?*

La Red GNSS de Castilla y León utiliza exclusivamente Internet como medio de difusión de toda la información que genera. Por tanto, siempre será necesaria una conexión a Internet para acceder a la Red, que puede realizarse en campo mediante telefonía móvil o enlaces de radio.

### <span id="page-6-0"></span>*15. ¿Pueden los usuarios aplicar las correcciones en el mismo momento en que están realizando la medición?*

Sí, este es un criterio de diseño de la Red. La velocidad de nuestras líneas de comunicaciones y la velocidad de proceso de nuestros servidores permite que los usuarios reciban las correcciones con menos de un segundo de retardo. Para obtener el servicio los usuarios necesitan

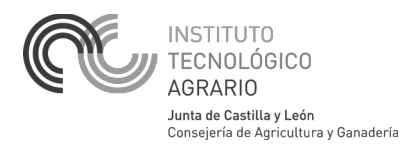

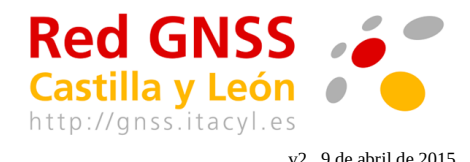

estar conectados a Internet en el momento en que están realizando la medición; hoy en día la única alternativa real para realizar esta conexión en cualquier lugar del territorio es a través de las redes de telefonía móvil.

## <span id="page-7-2"></span>*16. ¿Cualquier receptor GNSS puede aprovechar estas correcciones?*

No, las correcciones se emiten siguiendo el estándar NTRIP. Si queremos hacer uso en directo de las correcciones, nuestro receptor debe ser compatible con el estándar NTRIP y disponer de conexión a Internet activa en el instante de la medición. Lamentablemente la gran mayoría de receptores GNSS desarrollados para el mercado no tienen implementada esta funcionalidad. Simplificando la cuestión: muchos receptores GPS de uso doméstico funcionan como cajas cerradas y no están diseñados para aceptar las correcciones de la Red transmitidas en formato estándar NTRIP.

### <span id="page-7-1"></span>*17. ¿La red proporciona una precisión de un centímetro usando cualquier receptor GNSS?*

No, la precisión de un centímetro se consigue usando receptores GNSS profesionales de doble frecuencia. Estos equipos pueden conseguir la precisión centimétrica sin ningún problema. Los receptores de una frecuencia pueden conseguir una precisión del orden de 0,50 m procesando solamente la señal de código C/A.

## <span id="page-7-0"></span>*18. ¿Si no tengo conexión a Internet en el instante de realizar la medición, puedo corregir mi medición a posteriori descargando datos de la Red?.*

Sí, la Red almacena los datos en formato RINEX, cuyos archivos se pueden descargar a través de la página web [http://gnss.itacyl.es,](http://gnss.itacyl.es/) o bien directamente a través del servidor FTP del ITACyL [ftp://ftp.itacyl.es.](ftp://ftp.itacyl.es/) Con los datos RINEX un programa de procesado GNSS adecuado es capaz de conseguir un posicionamiento de muy alta precisión. El receptor debe de estar preparado para guardar toda la información de cada satélite en el instante de la medición para poder aplicarle posteriormente las correcciones de la Red.

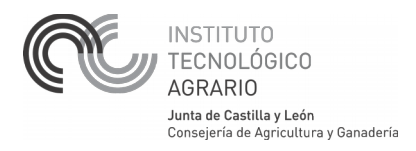

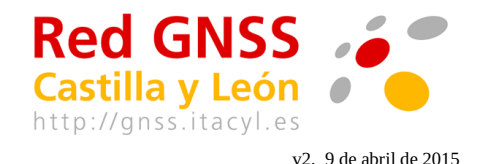

## <span id="page-8-2"></span>*19. Tengo un listado coordenadas medidas con mi GPS, ¿Puedo aplicarles las correcciones de la Red?*

No, las correcciones de la Red deben aplicarse directamente sobre la información procedente de cada satélite. Las coordenadas que ha archivado el receptor GPS están condicionadas por los satélites visibles en el momento y lugar de la medición, por lo que no existe una corrección global de coordenadas aplicable a tu posición particular. Sin embargo si tu receptor ha almacenado la información de cada satélite, esta puede ser corregida posteriormente con los datos de la Red.

#### <span id="page-8-1"></span>**Preguntas técnicas:**

## <span id="page-8-0"></span>*20. ¿El sistema proporciona datos en tiempo real y también archivos RINEX para postproceso?*

Si, ambos tipos de datos son proporcionados por la Red GNSS de Castilla y León a través de Internet.

#### <span id="page-8-5"></span>*21. ¿Donde puedo encontrar los datos RINEX?*

En nuestra página web [http://gnss.itacyl.es](http://gnss.itacyl.es/) a través del Servicio de descarga RINEX, o directamente a través del servidor FTP del ITACYL [ftp://ftp.itacyl.es.](ftp://ftp.itacyl.es/)

#### <span id="page-8-4"></span>*22. ¿Hay que pagar alguna tasa o registrarse para acceder al servicio?*

No, se trata de un servicio público y gratuito proporcionado por la Junta de Castilla y León. Para acceder a cualquiera de sus servicios no es necesario registrarse. La diferencia consiste en que los usuarios que se registren recibirán avisos referentes a la Red. Existen gastos derivados de utilizar la conexión GPRS/UMTS/3.5G con un proveedor acceso a Internet móvil. La tarificación del proveedor de Internet es por volumen de datos descargados. Con un uso de 3-4 horas diarias se descargan aproximadamente unos 100 MB al mes si usamos el formato RTCM3 (el más comprimido).

### <span id="page-8-3"></span>*23. ¿Debo usar alguna marca concreta de receptor para poder acceder a los datos de la Red?*

No, la red sigue escrupulosamente estándares para suministrar datos: el acceso a los datos en

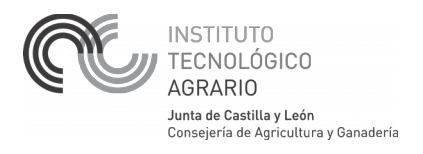

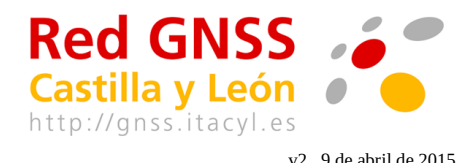

tiempo real se realiza a través del protocolo estándar NTRIP y los datos propiamente dichos están codificados en el estándar RTCM 2.3 o 3.1. Los datos para postproceso se descargan en formato estándar RINEX 2.11.

#### <span id="page-9-0"></span>*24. ¿Necesito un receptor de doble frecuencia para acceder a la red?*

No necesariamente. Si los requisitos de precisión son centimétricos se deben usar receptores de doble frecuencia, pero si los requisitos de precisión son menores se puede hacer uso de receptores de una frecuencia.

## <span id="page-9-1"></span>*25. ¿Mi receptor debe ser compatible con NTRIP (Networked Transport of RTCM via Internet Protocol)?*

Sí, si se necesita acceder a los datos en tiempo real en campo. Para postproceso no es necesario.

## <span id="page-9-2"></span>*26. ¿En qué datum o sistema de referencia proporciona los datos la Red GNSS de Castilla y León?*

La Red GNSS de Castilla y León proporciona coordenadas en tiempo real en el sistema ETRS89, oficial en España desde el mes de julio de 2007 (<http://www.boe.es/boe/dias/2007/08/29/pdfs/A35986-35989.pdf>). Para postproceso, tanto las coordenadas publicadas en la página web como en las cabeceras de los ficheros RINEX están también en ETRS89.

## <span id="page-9-3"></span>*27. ¿Las coordenadas suministradas por la Red GNSS de Castilla y León coinciden con las proporcionadas por los vértices geodésicos?*

Sí, según tests realizados por el ITACyL las coordenadas suministradas por la Red son coincidentes con las de la red REGENTE del IGN (Instituto Geográfico Nacional) con una desviación estándar de +- 2cm en X,Y, h elipsoidal. La red REGENTE es la que define oficialmente el marco de referencia del sistema ETRS89 con una exactitud de 5 cm en planimetría y altimetría (es densificación de la red IBERIA95, de Clase B). Hay que tener en cuenta que la Red GNSS de Castilla y León es sensiblemente más exacta que las redes clásicas de vértices geodésicos.

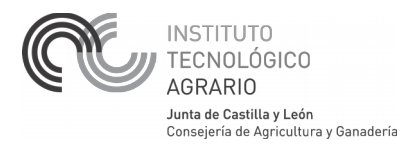

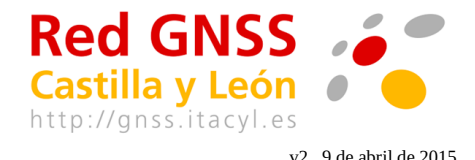

## <span id="page-10-0"></span>*28. Existen otras redes GPS de rango nacional e internacional. ¿El marco de referencia de estas redes es coincidente con la Red GNSS de Castilla y León?*

En España el IGN mantiene una red de estaciones permanentes denominada ERGNSS (red de Clase A, con coordenadas y campos de velocidades en ITRF/ETRF y sigma  $\leq 1$  cm en X,Y,Z). Dentro de Castilla y León esta red tiene tres estaciones de referencia (Aranda de Duero, León, Salamanca). El marco de coordenadas de la Red GNSS CyL es coincidente +- 1 cm con la red ERGNSS del IGN. Desde el ITACyL siempre se ha cuidado de que las coordenadas de las estaciones de la Red GNSS estén en el mismo marco de la red ERGNSS, al mismo nivel de precisión. Además la estación de referencia de Valladolid forma parte de la red europea EPN (EUREF Permanent Network). El ITACyL es Centro Operacional de EUREF y la estación VALA está incluida en la solución semanal de EUREF.

### <span id="page-10-1"></span>*29. ¿Cada cuánto tiempo se actualizan las coordenadas de la Red GNSS de Castilla y León?*

Es conocido que las coordenadas absolutas de un mismo punto varían con el tiempo respecto a un marco fijo debido a la tectónica de placas y otros factores. Sin embargo estas variaciones son mínimas y la actualización automática de las coordenadas de las estaciones de referencia generaría incertidumbre en los usuarios de las correcciones. Por ello, la Red GNSS de Castilla y León mantiene constantes las coordenadas de sus estaciones tanto para el servicio en Tiempo Real como en las cabeceras de los ficheros RINEX de postproceso. Desde los inicios de los servicios de la Red en 2006, las coordenadas solo han sido actualizadas en una ocasión (30 de mayo de 2008) debido a un cambio en el marco de referencia internacional asumido también por el Instituto Geográfico Nacional.

### <span id="page-10-2"></span>*30. ¿Cuál es la diferencia entre las correcciones de estaciones individuales y las correcciones de Red?*

Las correcciones de estaciones individuales son aquellas llevan el identificador de la estación (vala1, pale1..), emiten una corrección convencional fijo-móvil para RTK, y no tienen en cuenta modelos troposféricos o ionosféricos en función de la distancia al receptor móvil, por lo tanto se incrementa el error con la distancia.

Las correcciones de red no tienen el identificador de la estación, hay de 3 tipos:

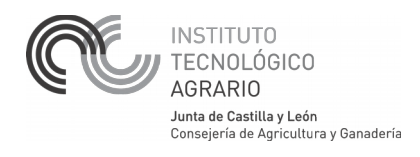

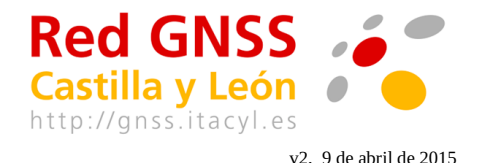

- VRSDGPS0: corrección diferencial de código para receptores de 1 frecuencia, alcanza precisiones  $\leq 1$  m.
- VRSRTK0/1/2: corrección de fase para receptores geodésicos de doble frecuencia en formato VRS (Virtual Reference Station), también llamado I-MAX ó PRS. Alcanza precisiones de  $+-1$  cm en x,  $y$   $+-2$  cm en h.
- MACRTK0: corrección de fase para receptores geodésicos de doble frecuencia en formato MAC (Master Auxiliary Concept), también llamado MAX ó RTCM3NET. Alcanza precisiones de  $+-1$  cm en x,y  $+-2$  cm en h.

Para poder suministrar este tipo de correcciones al usuario, el servidor necesita conocer la posición aproximada del equipo móvil. Por lo tanto el equipo móvil debe de ser configurado para que al conectarse al servidor envíe su posición de navegación mediante una sentencia \$GGA del estándar NMEA. Los 3 tipos de correcciones de red tienen en cuenta los datos de las estaciones circundantes al equipo móvil y proporcionan una corrección independiente de la distancia y corregida de errores troposféricos e ionosféricos, por ello son las recomendadas a utilizar en todos los casos.

### <span id="page-11-0"></span>*31. ¿Por qué cuando nos conectamos vía NTRIP a la red observamos tres tipos (0 ,1,2) para las correcciones de Red VRSRTK?*

Actualmente existen fundamentalmente dos versiones del formato RTCM (estándar para el envío de correcciones diferenciales). La versión más actualizada es la 3.x, pero sin embargo cierto número de receptores antiguos no están adaptados y deben usar la versión 2.x. Con el objeto de aceptar el mayor número posible de receptores, la Red GNSS repite la emisión de la información en ambos formatos. Así VRSRTK0 corresponde al formato RTCM2.3 y VRSRTK1 al formato RTCM3. VRSRTK2 corresponde al formato CMR, que es un formato propietario de Trimble y se emite pues es el único que soportan ciertos modelos de receptores Trimble.

 Es recomendable utilizar las correcciones VRSRTK1 (RTCM3) siempre que el receptor lo admita, ya que el formato RTCM3.x es más moderno y que ocupa menos ancho de banda (menos KB. descargados) que el RTCM2.x.

## <span id="page-11-1"></span>*32. ¿Cómo puedo obtener coordenadas en el sistema ETRS89 con alturas elipsoidales, a partir de la Red GNSS de CyL?*

Es la forma nativa en la que funciona la Red, así que puedes obtener esta solución de 2 modos:

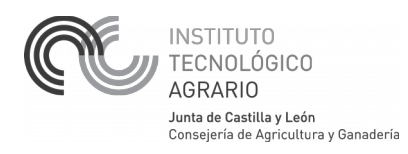

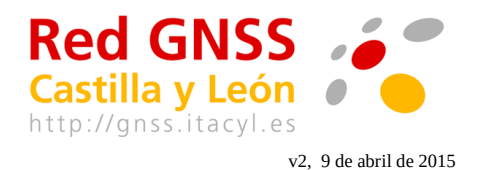

- Automáticamente de forma directa al utilizar las correcciones RTK individuales o de Red, vía NTRIP.
- En postproceso, utilizando como referencia las coordenadas de la cabecera de los ficheros RINEX (ftp://ftp.itacyl.es/RINEX) que son coincidentes con las del fichero de marco de referencia: ITACYL07 hasta el 30 de Mayo de 2008, ITACYL08 a partir de esta fecha. Más información en: [http://gnss.itacyl.es/opencms/opencms/system/modules/es.jcyl.ita.site.gnss/resources/docum](http://gnss.itacyl.es/opencms/opencms/system/modules/es.jcyl.ita.site.gnss/resources/documentos_gnss/2008-05-16-Cambio_de_marco_de_referencia_ITACYL08.pdf)

entos gnss/2008-05-16-Cambio de marco de referencia ITACYL08.pdf

## <span id="page-12-0"></span>*33. ¿Cómo puedo obtener coordenadas exactas en el sistema ED50, a partir de la Red GNSS de CyL?*

De 3 modos:

- Calculando una transformación Helmert 3D local entre las coordenadas en ETRS89 (obtenidas por cualquiera de los 2 métodos de la cuestión anterior) y las coordenadas en ED50 (con altura ortométrica) de una serie de puntos comunes.
- Automáticamente introduciendo en la libreta de campo la transformación de datum mediante rejilla en formato NTV2 publicado por el IGN (fichero sped2et.gsb). Este sistema es la mejor solución para el territorio nacional con una exactitud en planimetría de 15 cm en el 95% de los casos según datos del IGN. Es posible que para poder introducir la rejilla en tu libreta, sea necesario convertir el fichero NTV2 en otro formato propio del fabricante de tu equipo.
- En postproceso a partir de coordenadas en ETRS89 usando por ejemplo el programa de conversión de coordenadas del IGN Mincurv que realiza la transformación usando la rejilla NTV2.

### <span id="page-12-1"></span>*34. ¿Cómo puedo obtener alturas ortométricas a partir de la Red GNSS de CyL?*

Lo más habitual es que trabajemos usando alturas ortométricas (sobre el nivel del mar), por lo que es necesario aplicar la ondulación del geoide en tu zona de trabajo, eso se puede hacer de modos:

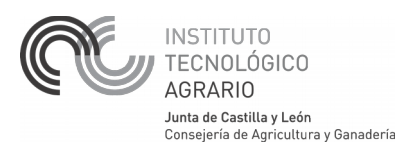

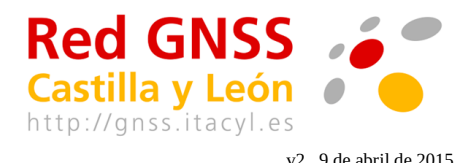

- Calculando una transformación local entre las coordenadas en altura elipsoidal y las coordenadas con altura ortométrica de una serie de puntos comunes en tu zona de trabajo.
- Automáticamente introduciendo en la libreta de campo el modelo de geoide IBERGEO95 que constituye actualmente la mejor aproximación para el paso de altura sobre el elipsoide GRS80 (ETRS89) a altura sobre el nivel medio del mar en Alicante (error relativo de 1 ppm [1 mm/km] y exactitud de 30 cm respecto a los clavos de la red NAP). Para poder introducir el modelo de geoide en tu libreta debes conseguir IBERGEO95 en el formato propio del fabricante de tu equipo.
- En postproceso a partir de coordenadas en ETRS89 usando por ejemplo el programa de conversión de coordenadas del IGN Mincurv que realiza la transformación usando el modelo de geoide IBERGEO95.

#### <span id="page-13-0"></span>*35. ¿Es necesario aplicar una calibración local?*

Siempre que se realice un replanteo de alta precisión se plantea el problema de ajustar las coordenadas de mi mapa, procedente de un levantamiento, a la realidad del terreno. Si el levantamiento se ha realizado usando la Red GNSS de CyL no es necesario efectuar ninguna transformación y es suficiente con usar las coordenadas que directamente me suministra mi libreta. Sin embargo existen multitud de proyectos ya empezados que no fueron realizados usando la Red. Para poder aplicar la solución de la red en estos casos es conveniente realizar una calibración local usando puntos de coordenadas conocidas en el sistema del proyecto.

### <span id="page-13-1"></span>*36. ¿Cuánto puedo alejarme del borde la red, y que implicaciones tiene?*

Las zonas periféricas de Castilla y León se encuentran en el borde de la cobertura de la Red. Se puede considerar que pueden usarse los datos de la red hasta 15 km fuera del perímetro de cobertura. La Red suministra datos más allá de esta distancia, pero recomendamos a los usuarios que se encuentren en esta circunstancia que chequeen sus resultados debido a los posibles errores de extrapolación.

#### <span id="page-13-2"></span>*37. ¿Puedo experimentar fallos por caídas de la red?*

Pese a que el equipo que mantiene la red se esfuerza por mantener su funcionamiento 24/7 es posible que se experimenten algún corte en el servicio debido a la caída de algún servidor o

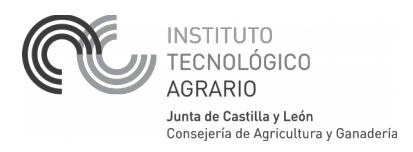

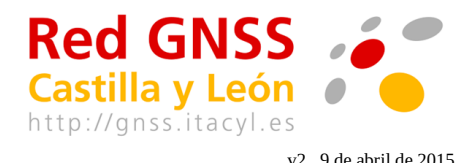

alguna estación de referencia. La mejor forma de comprobar el estado de la red es consultando la página<http://gnss.itacyl.es/satellites.php>que informa sobre las estaciones que se encuentran actualmente en línea. Las paradas programadas que se efectúen en la Red serán debidamente anunciadas a los usuarios que se estén inscritos para recibir este tipo de avisos.

## <span id="page-14-0"></span>*38. Una de las estaciones próximas a mi zona de trabajo aparece caída, ¿cómo afecta esto a mi medición?*

Consultando la página http://gnss.itacyl.es/index.php?ruta=/Map/SensorMapReduced.aspx es posible que encuentres alguna estación de referencia que en este momento no esta conectada debido a un fallo en el suministro eléctrico o a un corte de la línea. Evidentemente no podrás realizar una medición usando la información directa de esta estación, pero en cambio la solución de red es capaz de usar el resto de estaciones circundantes para proporcionarte una solución RTK. Por esta razón siempre es recomendable usar la solución de red (VRS o MAC).

### <span id="page-14-1"></span>*39. ¿El ITACyL es el encargado de mantener los receptores de la Red?*

Sí, la gran mayoría de los receptores conectados a la Red GNSS de Castilla y León pertenecen al ITACyL y son administrados directamente por él, aunque existen receptores conectados de las Universidades de León y Salamanca, del IGN y de otros organismos fuera de la región. La Red intenta aglutinar todos los receptores GNSS de doble frecuencia que existen en Castilla y León y su entorno y está abierta a la entrada de nuevos receptores de terceros.

### <span id="page-14-2"></span>*40. ¿Cuál es el mejor proveedor de Internet móvil en términos de cobertura?*

Buena pregunta, hay disparidad de criterios dependiendo de la zona y además la administración no puede realizar este tipo de recomendaciones. Lo mejor es que si vas a trabajar intensamente en una zona preguntes a la gente que vive en la zona. Es importante recordar que aunque en la zona exista cobertura de la Red GNSS, eso no significa que exista cobertura de tu operador de telefonía móvil.

## <span id="page-14-3"></span>*41. La red tiene cobertura para GLONASS, pero ¿qué pasa con Galileo?*

Efectivamente la Red de CyL tiene cobertura completa para la constelación rusa GLONASS

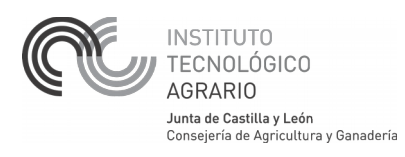

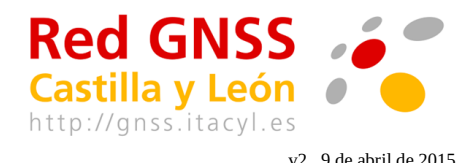

dentro del territorio de la región. Respecto a la constelación europea Galileo, actualmente el sistema se encuentra en fase de desarrollo y faltan muchos satélites para la fase operacional. Probablemente hasta el 2020 no estará desplegada la constelación completa. Por lo tanto de momento no se puede utilizar dicha constelación de modo efectivo. De todos modos, actualmente 1/4 de los receptores GNSS de la Red son compatibles con Galileo, y en el futuro se actualizarían más receptores GNSS a Galileo si fuera útil y necesario.

## <span id="page-15-0"></span>*42. ¿La Red está preparada para la modernización de GPS [L2C y L5]?*

El sistema GPS esta siendo modernizado. Desde el punto de vista civil las dos principales características de esta actualización son la aparición de una señal civil en la frecuencia L2, denominada L2C, y la aparición de una nueva frecuencia L5. La señal L2C ya está disponible en gran parte de los satélites de la constelación GPS, pero en la Red GNSS de Castilla y León no se procesa esta señal para mantener la compatibilidad con receptores antiguos que solo son capaces de seguir el código P en la frecuencia L2. Respecto a la nueva frecuencia L5, solo una pequeña parte de los satélites, los más recientemente lanzados (IIF), la emiten. Hasta el 2020 no estará desplegada la constelación completa GPS con L2C y L5.

La Red está preparada en parte, pues el nuevo software de Red Trimble TPP soporta tanto la constelación GPS [L2C y L5] como GLONASS y Galileo. Sin embargo 1/3 de los receptores GNSS instalados no soportan el seguimiento combinado de L2C y L2P(Y), ni tampoco la nueva frecuencia L5. Por tanto a partir del 2020 será conveniente actualizar todos los receptores GNSS a L5.